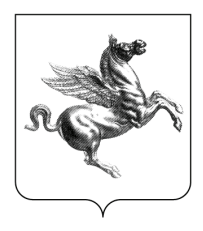

Settore Pianificazione del Territorio

Oggetto: Comune di Pisa - Comune di Cascina. Piano Strutturale Intercomunale. Esercizio associato ai sensi dell'art.23 della L.R. 65/2014 - D.C.C. di Pisa n.36 del 29/08/2019 (Comune capofila). Integrazione all'Avvio del procedimento ai sensi dell'art.17 della L.R. 65/2014. Trasmissione contributi tecnici all'integrazione dell'avvio.

Al Responsabile del Procedimento dell'Esercizio associato Ing. Daisy Ricci 56125 PISA (PI)

Al Settore Pianificazione Territoriale e p.c. della Provincia di Pisa

> Al Responsabile della Direzione Urbanistica e politiche abitative Ing. Aldo Ianniello

A seguito della nota inviataci in data 17/03/2020 ns/prot. n. 109804 avente oggetto:

- "Modifiche ed integrazioni dell'atto di avvio del procedimento di formazione del Piano Strutturale Intercomunale dei Comuni di Pisa e Cascina approvato con D.C.C. di Pisa n.4 del 28/01/2020

- Richiesta di apporti contributi tecnici ai sensi dell'art.17 della L.R. 65/2014

- Richiesta di contributi per la fase preliminare di VAS art. 23 L.R. n.10/2010"

Si trasmettono in allegato i contributi tecnici relativi all'integrazione dell'avvio del procedimento predisposti dai seguenti settori regionali:

- Settore Infrastrutture per la logistica

- Settore Infrastrutture per attività produttive e trasferimento tecnologico (con report allegato)
- Settore Pianificazione e controlli in materia di cave
- Settore Forestazione. Usi civici. Agroambiente

- Settore Genio Civile Valdarno Inferiore

Il Settore Pianificazione del Territorio resta a disposizione per qualsiasi chiarimento ed approfondimento in merito. I referenti regionali della pratica sono:

- Arch. Alessandro Marioni tel. 055/4385108 e-mail: alessandro.marioni@regione.toscana.it Responsabile P.O. strumenti urbanistici comunali e provinciali - Toscana Centro Nord;
- Arch. Filippo Lo Bocchiaro tel. 055/4384021 e-mail: filippo.lobocchiaro@regione.toscana.it Funzionario referente strumenti urbanistici comunali e provinciali - Provincia di Lucca e Pisa
- Sig. Cacioli Gianluca tel. 0554383900 e-mail: gianluca.cacioli@regione.toscana.it Referente amministrativo della pratica.

Cordiali saluti

Il Dirigente Arch. Marco Carletti